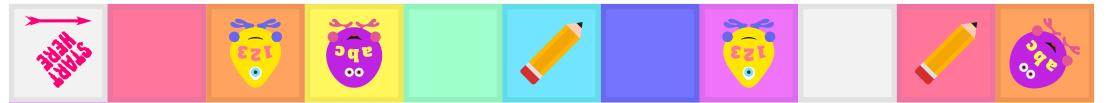

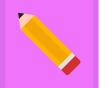

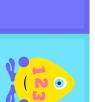

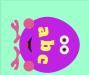

Count the phonemes

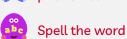

How to play:

Throw the dice and move that number of squares. If you land on a picture, take a card and read it aloud but keep the card hidden. Ask everyone to do what

the picture shows (see below). Anyone who gets it right, gets a point. If

everyone gets it wrong, you get a point.

> Write the word in a sentence

## You will need:

Dice, Counters, Mini whiteboard, Whiteboard pens & Word cards

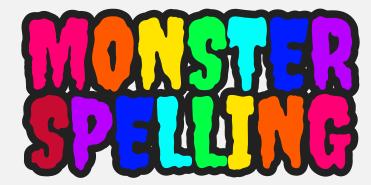

The first player to get 10 points WINS!

••

abc

••

abr

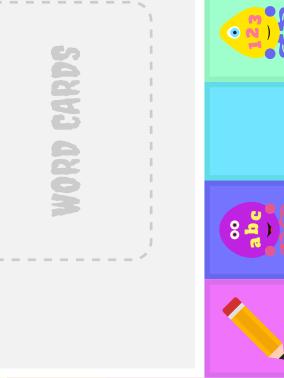

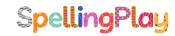

## **MONSTER COUNTERS**

Cut around the dotted line to use the monster counters or try creating some of your own.

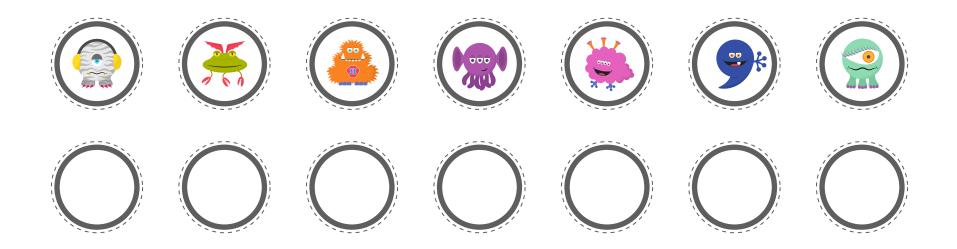

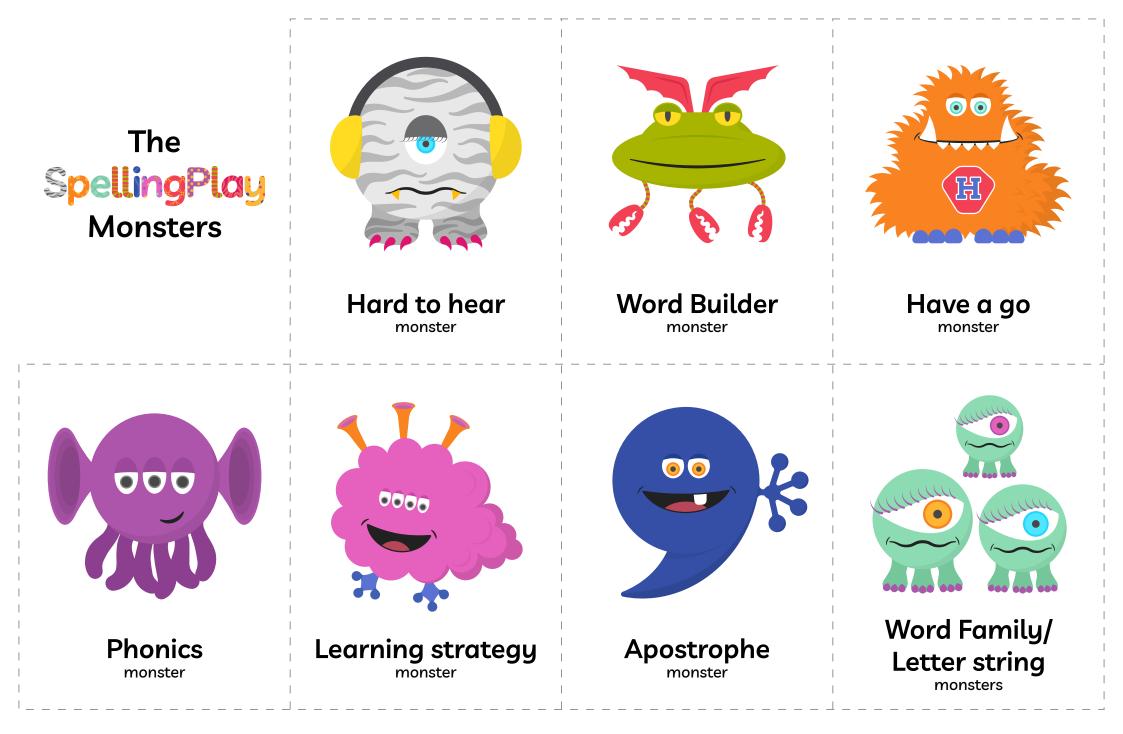

| 243HLS |  |  |  |  |  |
|--------|--|--|--|--|--|
|        |  |  |  |  |  |
|        |  |  |  |  |  |
|        |  |  |  |  |  |
|        |  |  |  |  |  |
|        |  |  |  |  |  |